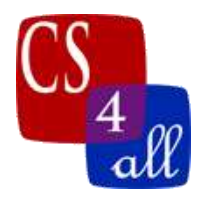

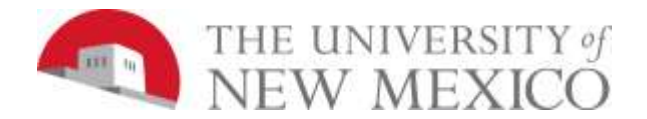

CS108L Computer Science for All Module 2: Hello World - Your Name in Turtle Graphics

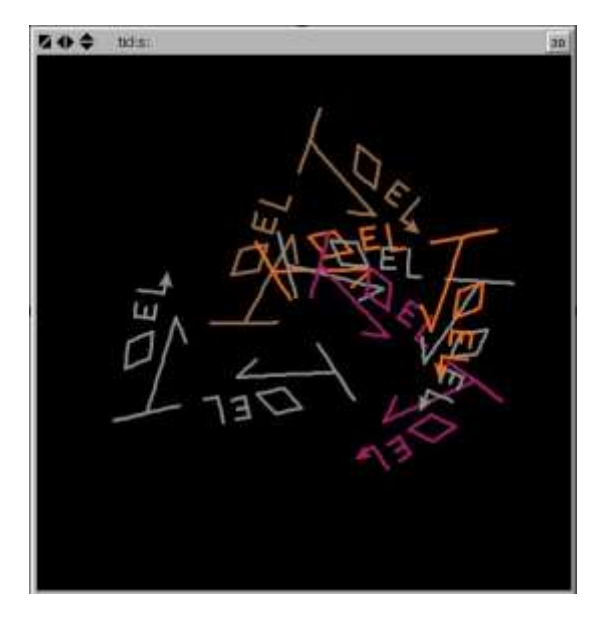

- Create your name using NetLogo.
- Make separate procedures for each letter in your name (this will allow you to draw the same letter multiple times without repeating code).
- "Setup" button clears the interface and creates turtle in a specific coordinate.
- "Go" button calls on each procedure that tells a certain turtle to draw the letters of your name.

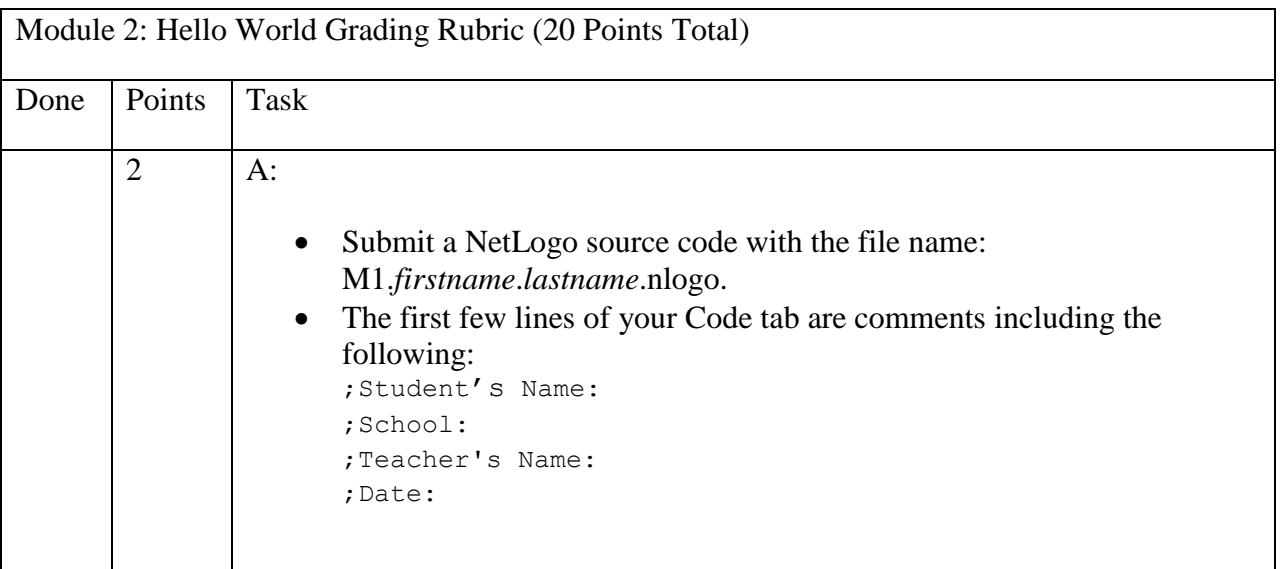

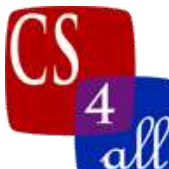

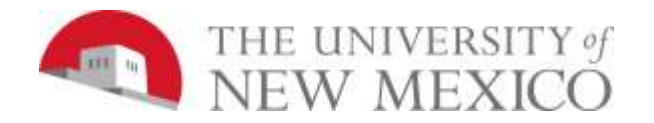

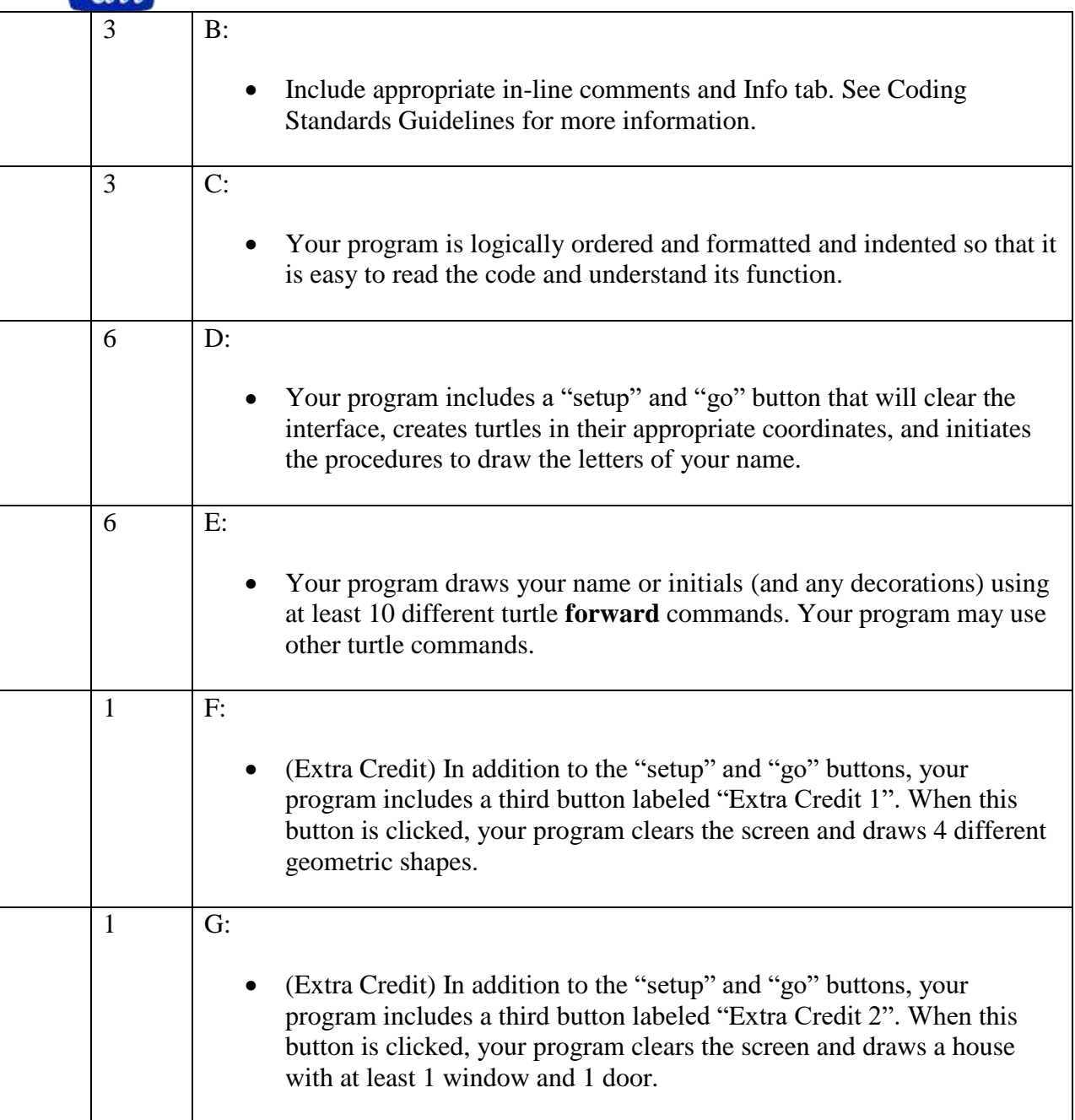